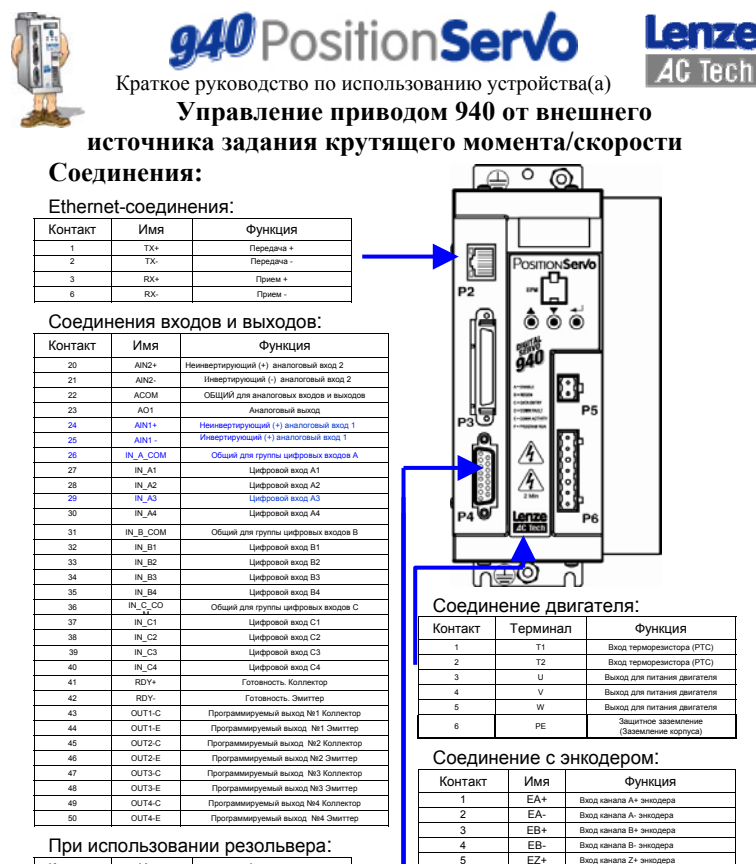

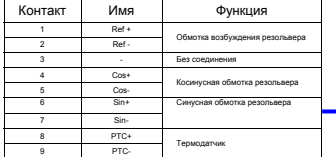

*Соединения, выделенные синим, обязательны для работы в данном режиме.* 

# *www.Lenze-ACTech.eu*

6 EZ- Вход канала Z- энкодера 7 GND Общая шина привода/

8 SHL Экран каб 9 PWR Питание энкодера (+5VDC) 10 HA- Датчик Холла A - Вход 11 HA+ Датчик Холла A+ Вход 12 HB+ Датчик Холла B+ Вход 13 HC+ Датчик Холла C+ Вход 14 HB- Датчик Холла B - Вход 15 HC<sub>-</sub> Латчик Холла C - В

заземление энкодера

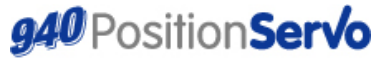

Краткое руководство по использованию устройства(а)

# Управление приводом 940 от внешнего источника

### задания крутящего момента/скорости

# Настройки параметров:

### Параметры

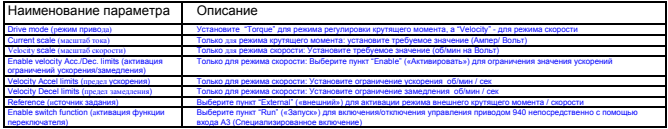

## Вход - выход (10)

Дискретные входы-выходы

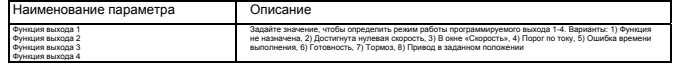

# Вход - выход (10)

Аналоговые входы-выходы

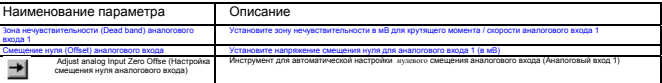

## Ограничения (Limits)

Ограничения скорости

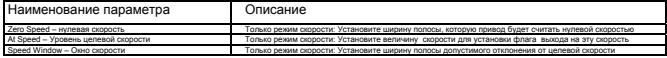

#### Компенсация (Compensation)

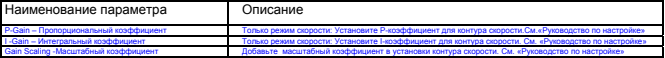

Соединения, выделенные синим, обязательны для работы в данном режиме.

www.Lenze-ACTech.eu

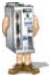

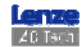